In dieser Artikelserie möchten wir vorstellen, mit welcher Ausrüstung wir unsere Reise bestreiten und was für Tipps und Kniffe wir entwickelt haben.

Ja richtig, in diesem Teil geht es um Software. Ohne wäre unsere Reise deutlich schwieriger. Wir folgen im Wesentlichen Tracks in Form von GPX-Dateien, die vorher erstellt wurden und dann auf ein Navigationssystem geladen wurden. Man teilt die Reise in Abschnitte ein mit Start- und Endpunkten (Städte...) die sich auf einer Karte leicht finden lassen. Wir benutzten dann die Website [www.openrouteservice.org](http://www.openrouteservice.org/) die auf den Open Street Maps aufsetzt. Dort kann man mit Filtern darauf Einfluss nehmen, wie die Route zwischen Start- und Endpunkt verlaufen soll. Außerdem enthalten die exportierten Dateien Höheninformationen, was sehr hilfreich zum späteren Abschätzen der Tagesziele ist. An dieser Stelle möchten wir der riesigen Gemeinschaft Freiwilliger danken, die die Welt kartographieren und denen, die den darauf basierenden Routingservice entwickelt haben und bereitstellen. Es funktioniert tadellos und die bisher gefahrenen Tracks waren wirklich super.

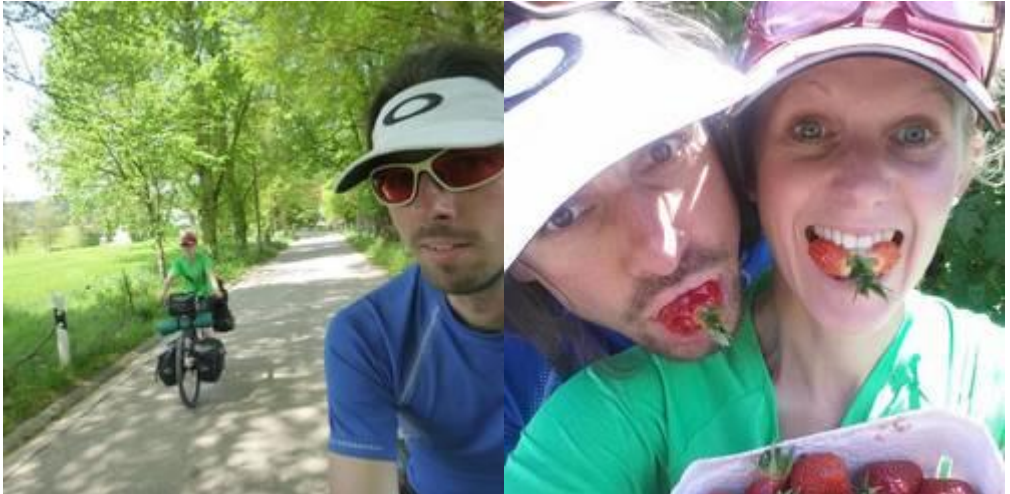

Die oben beschriebene Prozedur kann man notfalls auch auf einem Smartphone unterwegs durchführen. Es ist darauf zu achten, dass man einen Texteditor dabei hat. Ich nehme Turbo-Editor. Manche Navigationssysteme benötigen den Name-Tag in der GPX-Datei, der beim Export von o.g. Website leider nicht vorhanden ist. Diesen muss man dann nachträglich einfügen. Auch ist erforderlich, dass das Smartphone USB-OTG unterstützt und sich das Navigationssystem wie ein Massenspeicher verhält. Dann hat man mit kleinsten Geräten unterwegs alle Möglichkeiten.

Ein weiteres nützliches Programm ist OsmAnd. Es nutzt ebenfalls die Karten von OSM. Diese können auch heruntergeladen werden und stehen somit immer zur Verfügung. Das ist praktisch zum Auffinden von Unterkünften, Einkaufsmöglichkeiten etc. Mit OsmAnd können auch GPX-Dateien erstellt und geöffnet werden. Die Routing-Fähigkeiten können openroutservice allerdings nicht das Wasser reichen und es stehen keine Höheninformationen zur Verfügung.

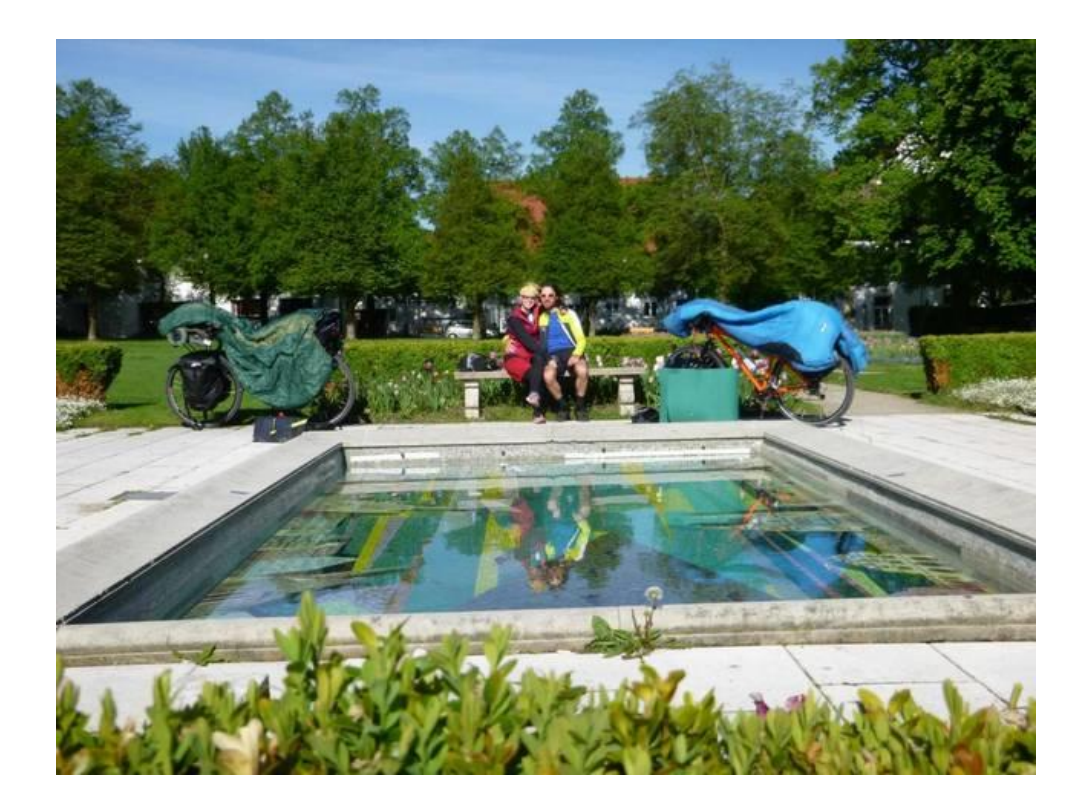

Nach einer regnerischen Nacht inklusive Gewitter mussten wir uns schon wieder bemühen alles zu trocknen (so weit wie es geht!) ...dann konnten wir dem Bodensee Tschüss sagen mit einer letzten Etappe, bevor es Richtung Allgäu ging. Die Landschaft war einfach wunderschön, hügelige Wiesen, die Alpen im Hintergrund, Bodensee...man konnte die Landschaft sehen, riechen, hören und sogar schon wieder mit den Beinen "spüren"! (Bergetappe!) Wangen ist eine sehr schöne Stadt wo wir auf der Suche nach einer Bäckerei positiv überrascht waren. Die Route ging einen Bahndamm entlang bis wir eine Bleibe für die Nacht brauchten... leider nicht so einfach!

Peter hat sich seit langem gefreut über den Tag an dem wir die bis jetzt unbenutzten Gegenstände nach Hause schicken konnten (5,11 kg!). Heute war es soweit!

Wir wollten unser Glück mit einer Übernachtung in einer Schutzhütte versuchen aber die die auf unserer Karte ausgeschildert waren, waren nicht besonders gut geeignet (tote Mäuse, Bienen....)..d.h. wild camping im Moos Gebiet...

Nass. Nass.... und Kälte mit einem Stückchen Nass dazu.

Früh aufstehen und "wider gates"! (Aka weiter geht's - englisch ausgedrückt)

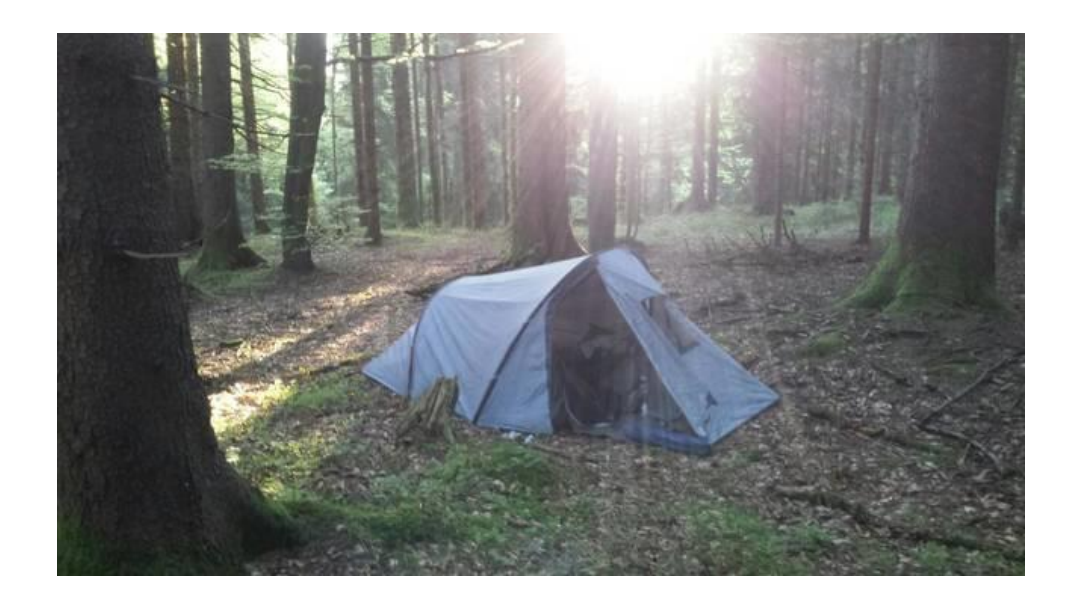

Schweiz

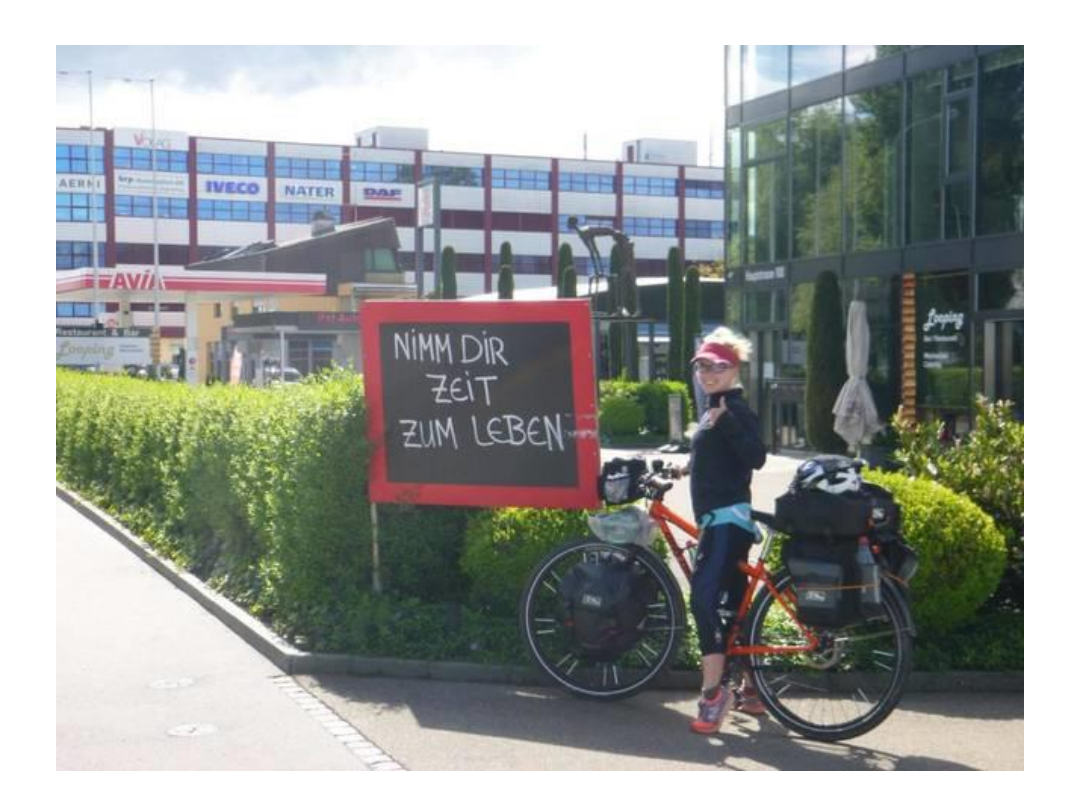